## Obliczenia inspirowane Naturą Wykład 11 - Podstawy obliczeń kwantowych

Jarosław Miszczak

IITiS PAN Gliwice

12/05/2016

 $\leftarrow$   $\oplus$ 1 / 30

### <span id="page-1-0"></span>Na poprzednim wykładzie

- <sup>1</sup> Zasada działania mrówek stygmergia.
- 2 Algorytm S-ACO.
- <sup>3</sup> Zastosowania w optymalizacji.

### 1 [Wprowadzenie](#page-3-0)

- [Obliczanie](#page-3-0)
- [Motywacja techniczna](#page-5-0)
- [Motywacja fizyczna](#page-10-0)
- [Motywacja kryptograficzna](#page-12-0)

### 2 [Obliczenia kwantowe](#page-14-0)

- [Stany układu](#page-14-0)
- **Notacia Diraca**
- [Układy złożone](#page-17-0)
- **•** Splatanie
- [Obwody kwantowe](#page-22-0)
- **•** [Programy kwantowe](#page-25-0)

[Obliczanie](#page-3-0) [Motywacja techniczna](#page-5-0) [Motywacja fizyczna](#page-10-0) [Motywacja kryptograficzna](#page-12-0)

## <span id="page-3-0"></span>[Obliczanie](#page-3-0)

Jednym z podstawowych (nieformalnych) założeń współczesnej informatyki jest hipoteza Churcha-Turinga, która określa rodzinę funkcji obliczalnych.

### Hipoteza Churcha-Turinga

Dowolne rozsądne obliczenia, mogą być wykonane przez maszynę Turinga.

### Hipoteza Churcha-Turinga

- **•** nie dotyczy kosztów wykonywanych obliczeń.
- zawiera ona w sobie ukryte założenie, że *rozsądne* obliczenia są wykonywane mechanicznie zgodnie z zasadami fizyki klasycznej.

[Obliczanie](#page-3-0) [Motywacja techniczna](#page-5-0) [Motywacja fizyczna](#page-10-0) [Motywacja kryptograficzna](#page-12-0)

# [Obliczanie](#page-3-0)

- Wszystko wskazuje na to, iż mechanika klasyczne nie jest podstawową teorią opisującą układy fizyczne.
- W chwili obecnej uznaje się, iż taką teorią jest mechanika kwantowa.

### Hipoteza Churcha-Turinga-Deutscha

Każdy proces fizyczny może być symulowany przez uniwersalny komputer.

[Obliczanie](#page-3-0) [Motywacja techniczna](#page-5-0) [Motywacja fizyczna](#page-10-0) [Motywacja kryptograficzna](#page-12-0)

## <span id="page-5-0"></span>[Motywacja techniczna](#page-5-0)

### Prawo Moore'a (1965)

Moc obliczeniowa podwaja się co dwa lata dzięki zwiększeniu **gęstości tranzystorów**.

#### Prawo Wirtha-Gatesa

Wzrost mocy obliczeniowej jest kompensowany wzrostem **złożoności oprogramowania**.

[Obliczanie](#page-3-0) [Motywacja techniczna](#page-5-0) [Motywacja fizyczna](#page-10-0) [Motywacja kryptograficzna](#page-12-0)

 $\leftarrow$   $\oplus$ 

### [Motywacja techniczna](#page-5-0)

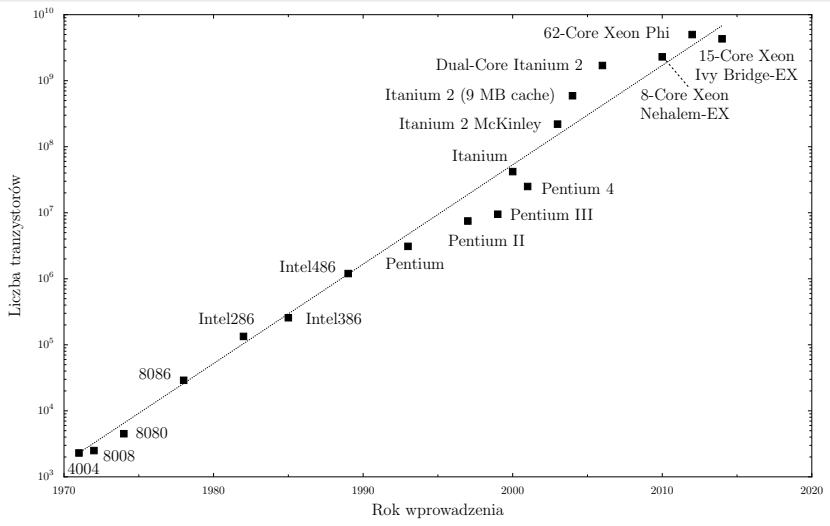

(Dane: [http://en.wikipedia.org/wiki/Transistor](http://en.wikipedia.org/wiki/Transistor_count) count) 7 / 30

[Obliczanie](#page-3-0) [Motywacja techniczna](#page-5-0) [Motywacja fizyczna](#page-10-0) [Motywacja kryptograficzna](#page-12-0)

### [Motywacja techniczna](#page-5-0)

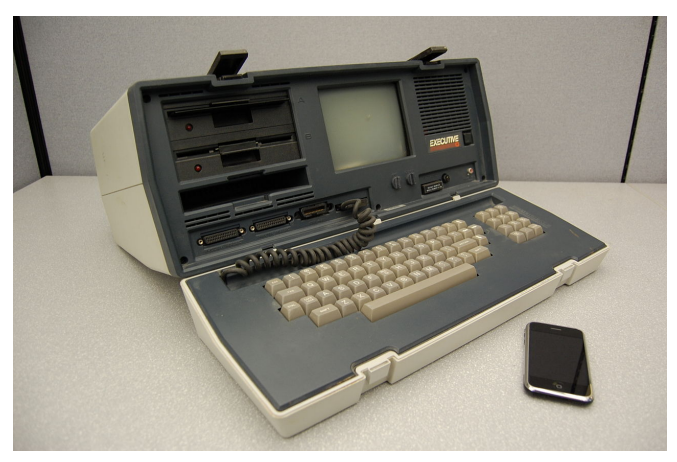

### Osborne Executive (1982) oraz iPhone (2007)

(Źródło: [http://en.wikipedia.org/wiki/Moore's](http://en.wikipedia.org/wiki/Moore) law) 8 / 30

[Obliczanie](#page-3-0) [Motywacja techniczna](#page-5-0) [Motywacja fizyczna](#page-10-0) [Motywacja kryptograficzna](#page-12-0)

### [Motywacja techniczna](#page-5-0)

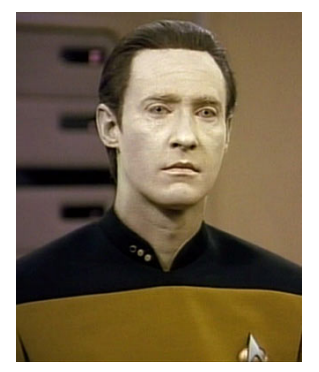

Komandor podporucznik Data, 2366

(Źródło: [http://memory-alpha.wikia.com/wiki/Data\)](http://memory-alpha.wikia.com/wiki/Data)

[Obliczanie](#page-3-0) [Motywacja techniczna](#page-5-0) [Motywacja fizyczna](#page-10-0) [Motywacja kryptograficzna](#page-12-0)

# [Motywacja techniczna](#page-5-0)

- Zgodnie z informacjami w odcinku 9 drugiego sezonu serialu *Star Trek: The Next Generation* komandor porucznik Data dysponował mocą obliczeniową 60 teraflopów. W roku 1989, kiedy był emitowany ten odcinek, był zatem 60 000 szybszy od najszybszego superkomputera (wówczas Cray Y-MP pracujący z częstotliwością 167 MHz z wydajnością do 333 megaflopów).
- Obecnie najszybszy superkomputer świata (Tianhe-2 o mocy 34 petaflopów) jest 500 razy szybszy niż Data.

[Obliczanie](#page-3-0) [Motywacja techniczna](#page-5-0) [Motywacja fizyczna](#page-10-0) [Motywacja kryptograficzna](#page-12-0)

# <span id="page-10-0"></span>[Motywacja fizyczna](#page-10-0)

- Czy maszyna Turinga może wykonać symulacje układów kwantowych efektywnie?
- Czy stan układu kwantowego może być wykorzystany do przechowywania (i przesyłania) dowolnie dużej ilości informacji?

[Obliczanie](#page-3-0) [Motywacja techniczna](#page-5-0) [Motywacja fizyczna](#page-10-0) [Motywacja kryptograficzna](#page-12-0)

# [Motywacja fizyczna](#page-10-0)

- $\bullet$  A. Holevo (1973): do zakodowania w stanie kwantowym n bitów potrzebnych jest 2<sup>n</sup> *−* 1 liczb zespolonych.
- R.P. Poplavskiĭ (1975): niewykonalność symulacji obliczeń kwantowych na komputerach klasycznych.
- R.S. Ingarden (1976): uogólnienie teorii informacji Shanona na układy kwantowe. (Roman S. Ingarden, *[Quantum information theory](http://dx.doi.org/10.1016/0034-4877(76)90005-7)*, Rep. [Math. Phys., Vol. 10, pp. 43-72 \(1976\)\)](http://dx.doi.org/10.1016/0034-4877(76)90005-7)
- R.P. Feynmann (1981): *Nature isn't classical dammit, and if you want to make a simulation of nature, you'd better make it quantum mechanical, and by golly it's a wonderful problem because it doesn't look so easy.* (Richard P. Feynman, *Simulating Physics with Computers*, International Journal of Theoretical Physics, Vol 21, Nos. 6/7, 1982)

[Obliczanie](#page-3-0) [Motywacja techniczna](#page-5-0) [Motywacja fizyczna](#page-10-0) [Motywacja kryptograficzna](#page-12-0)

# <span id="page-12-0"></span>[Motywacja kryptograficzna](#page-12-0)

W mechanice kwantowej pomiar powoduje, że system ulega zniszczeniu. Czy może być to wykorzystane do zabezpieczenia danych?

[Obliczanie](#page-3-0) [Motywacja techniczna](#page-5-0) [Motywacja fizyczna](#page-10-0) [Motywacja kryptograficzna](#page-12-0)

# [Motywacja kryptograficzna](#page-12-0)

- S.J. Wiesner (1970): niepodrabialne pieniądze podstawa zakazu klonowania i kryptografii kwantowej. S.J. Wiesner, *Conjugate Coding*, SIGACT News, Vol. 15, pp. 78-88 (1983).
- A. Ekert (1991): kryptografia kwantowa (Artur Ekert, *[Quantum](http://dx.doi.org/10.1103/PhysRevLett.67.661) cryptography based on Bell's theorem*[. Physical Review Letters, 67: 661–663.\)](http://dx.doi.org/10.1103/PhysRevLett.67.661)

[Stany układu](#page-14-0)

Notacia Diraca [Układy złożone](#page-17-0) **Splatanie** [Obwody kwantowe](#page-22-0) [Programy kwantowe](#page-25-0)

# <span id="page-14-0"></span>[Stany układu](#page-14-0)

#### Liniowość

Pierwszą z zasad przy wprowadzaniu opisu układów w języku mechaniki kwantowej jest **zasada liniowości**. Prowadzi ona do sytuacji w której dwa stany układu kwantowego można dodać i otrzymany w ten sposób obiekt (czyli kombinacja liniowa) jest również poprawnym stanem układu.

### Superpozycja stanów

Kombinacje liniowe stanów nazywane są **superpozycjami stanów**.

[Stany układu](#page-14-0) Notacia Diraca [Układy złożone](#page-17-0) **Splatanie** [Obwody kwantowe](#page-22-0) [Programy kwantowe](#page-25-0)

# [Stany układu](#page-14-0)

Aby wykonywać obliczenia (*≡* operować na danych), konieczne jest wprowadzenie reprezentacji danych dostosowanej do modelu obliczeń.

#### Zasada "zerowego" kwantowania

$$
\mathsf{Przyjmijmy, \; \dot{z}e}\; 0 \mapsto \tbinom{1}{0} \; \text{oraz}\; 1 \mapsto \tbinom{0}{1}.
$$

Ponieważ  $\binom{1}{0}$  $\binom{1}{0}$  i  $\binom{0}{1}$  $_1^{0}$ ) to wektory, więc kwantowy bit może być w stanie

$$
x_0\begin{pmatrix}1\\0\end{pmatrix}+x_1\begin{pmatrix}0\\1\end{pmatrix}, x_0, x_1\in\mathbb{C},
$$

np.  $\frac{1}{2} \binom{1}{0}$  $\binom{1}{0} + \frac{i}{2}$  $\frac{i}{2}$  $\binom{0}{1}$  $\binom{0}{1}$ .

> 480 16 / 30

[Stany układu](#page-14-0) [Notacja Diraca](#page-16-0) [Układy złożone](#page-17-0) **Splatanie** [Obwody kwantowe](#page-22-0) [Programy kwantowe](#page-25-0)

# <span id="page-16-0"></span>[Notacja Diraca](#page-16-0)

### Notacja Diraca

$$
|0\rangle \equiv \binom{1}{0},\ |1\rangle \equiv \binom{0}{1}
$$

Ponieważ *|*0*i* i *|*1*i* to wektory, więc kwantowy bit może być w stanie

$$
x_0|0\rangle+x_1|1\rangle,\quad x_0,x_1\in\mathbb{C},
$$

np.  $\frac{1}{2}|0\rangle + \frac{i}{2}$  $\frac{1}{2}|1\rangle$ .

> ∢ 向 → 17 / 30

[Stany układu](#page-14-0) Notacia Diraca [Układy złożone](#page-17-0) **Splatanie** [Obwody kwantowe](#page-22-0) [Programy kwantowe](#page-25-0)

# <span id="page-17-0"></span>[Układy złożone](#page-17-0)

Druga zasada dotyczy tworzenia układów złożonych.

### Tworzenie układów złożonych

Jeżeli układ jest złożony z dwóch podukładów, to jego stan jest opisany przez **iloczyn tensorowy** przestrzeni reprezentujących podukłady.

[Stany układu](#page-14-0) Notacia Diraca [Układy złożone](#page-17-0) **Splatanie** [Obwody kwantowe](#page-22-0) [Programy kwantowe](#page-25-0)

# [Układy złożone](#page-17-0)

### Definicja (Iloczyn tensorowy)

*Rozważmy przestrzenie wektorowe* V*,* W *i* X*, oraz odwzorowania liniowe postaci* f : V *×* W *7→* X*. Iloczynem tensorowym przestrzeni* V *i* W *nazywamy przestrzeń liniową* T *wraz z odwzorowaniem* t*, takim, że dowolne odwzorowanie* f *może być zapisane jako*

$$
f=g\circ t,
$$

*gdzie*  $g : W \mapsto X$ .

Powyżej zdefiniowaną przestrzeń T oznacza się jako V *⊗* W .

[Stany układu](#page-14-0) Notacia Diraca [Układy złożone](#page-17-0) **Splatanie** [Obwody kwantowe](#page-22-0) [Programy kwantowe](#page-25-0)

# [Układy złożone](#page-17-0)

### Definicja (Iloczyn Kroneckera)

*Dla dwóch macierzy*  $A \in M_{k,l}(\mathbb{C})$  *i*  $B \in M_{m,n}(\mathbb{C})$  *ich iloczynem tensorowym jest macierz*

A *⊗* B =  $\int a_{11}b_{11}$  ...  $a_{11}b_{1n}$  ...  $a_{1l}b_{11}$  ...  $a_{1l}b_{1n}$  *. . . . . . . . . . . . . . . . . . . . .*  $a_{11}b_{m1}$  *...*  $a_{11}b_{mn}$  *...*  $a_{1l}b_{m1}$  *...*  $a_{1l}b_{mn}$ *. . . . . . . . . . . .*  $a_{k1}b_{11}$   $\ldots$   $a_{k1}b_{1n}$   $\ldots$   $a_{k1}b_{11}$   $\ldots$   $a_{k1}b_{1n}$ *. . . . . . . . . . . . . . . . . . . . .*  $a_{k1}b_{m1}$  *...*  $a_{k1}b_{mn}$  *...*  $a_{kl}b_{m1}$  *...*  $a_{kl}b_{mn}$  $\setminus$  $\begin{array}{c} \begin{array}{c} \begin{array}{c} \end{array}\\ \begin{array}{c} \end{array}\\ \begin{array}{c} \end{array} \end{array} \end{array}$ 

[Stany układu](#page-14-0) Notacia Diraca [Układy złożone](#page-17-0) **Splatanie** [Obwody kwantowe](#page-22-0) [Programy kwantowe](#page-25-0)

# [Układy złożone](#page-17-0)

Zasada "zerowego" kwantowania dla układów złożonych

Jeżeli (b0*,* b1) *∈ {*0*,* 1*} × {*0*,* 1*}* to przyjmujemy  $(b_0, b_1) \mapsto |b_0\rangle \otimes |b_1\rangle$ .

W przypadku dwóch bitów kwantowych, dozwolone stany to stany bazowe

*|*00*i ≡ |*0*i ⊗ |*0*i, |*01*i ≡ |*0*i ⊗ |*1*i, |*10*i ≡ |*1*i ⊗ |*0*i, |*11*i ≡ |*1*i ⊗ |*1*i*

oraz ich dowolne kombinacje  $x_{00}|00\rangle + x_{01}|01\rangle + x_{10}|10\rangle + x_{11}|11\rangle$ .

[Stany układu](#page-14-0) Notacia Diraca [Układy złożone](#page-17-0) **Splatanie** [Obwody kwantowe](#page-22-0) [Programy kwantowe](#page-25-0)

# <span id="page-21-0"></span>**Splatanie**

Najważniejszym zasobem dostępnym w kwantowej teorii informacji jest splątanie.

Rozkład Schmidta

Macierz współczynników rozkładu w bazie

$$
\begin{pmatrix} x_{00} & x_{01} \\ x_{10} & x_{11} \end{pmatrix}
$$

można zdiagonalizować unitarnie.

Stan jest splątany jeżeli po diagonalizacji macierz ma dwa elementy niezerowe, np.

$$
\frac{1}{\sqrt{2}}(\ket{10}+\ket{01}).
$$

22 / 30

[Stany układu](#page-14-0) Notacia Diraca [Układy złożone](#page-17-0) **Splatanie** [Obwody kwantowe](#page-22-0) [Programy kwantowe](#page-25-0)

# <span id="page-22-0"></span>[Obwody kwantowe](#page-22-0)

#### Odwracalność

Trzecią zasadą jest **odwracalność operacji** wykonywanych na stanach (czyli ewolucji układu).

#### Bramki kwantowe

Przekłada się to na opis ewolucji układu za pomocą **macierzy unitarnych**, nazywanych **bramkami kwantowymi**.

[Stany układu](#page-14-0) Notacia Diraca [Układy złożone](#page-17-0) **Splatanie** [Obwody kwantowe](#page-22-0) [Programy kwantowe](#page-25-0)

## [Obwody kwantowe](#page-22-0)

### Zasada "zerowego" kwantowania operacji

Dla zadanej operacji, kwantowym odpowiednikiem jest takie przekształcenie wektorów, które działa odpowiednio na bazie  $\{|0\rangle, |1\rangle\}.$ 

Przykładowo dla operacji negacji kwantowy odpowiednik to

$$
\mathsf{Not} = \begin{pmatrix} 0 & 1 \\ 1 & 0 \end{pmatrix}.
$$

Możliwe jest natomiast wprowadzenie operacji, które nie mają odpowiedników klasycznych, np. operacja Hadamarda

$$
\frac{1}{\sqrt{2}}\begin{pmatrix}1&1\\1&-1\end{pmatrix},
$$

która wprowadza superpozycję 0 i 1.

[Stany układu](#page-14-0) Notacia Diraca [Układy złożone](#page-17-0) **Splatanie** [Obwody kwantowe](#page-22-0) [Programy kwantowe](#page-25-0)

# [Obwody kwantowe](#page-22-0)

*√* Kolejny nieklasyczny przykład to *pierwiastek kwadratowy* z negacji  $\sqrt{N}$ ot, który spełnia własność

$$
\sqrt{\text{Not}}\sqrt{\text{Not}}|x\rangle = \text{Not}|x\rangle
$$

dla dowolnego wejścia *|*x*i*.

Oczywiście nic nie stoi na przeszkodzie, żeby zdefiniować pierwiastek dowolnego stopnia z dowolnej macierzy.

[Stany układu](#page-14-0) Notacia Diraca [Układy złożone](#page-17-0) **Splatanie** [Obwody kwantowe](#page-22-0) [Programy kwantowe](#page-25-0)

<span id="page-25-0"></span>[Programy kwantowe](#page-25-0) Programowanie to mnożenie macierzy

> Najprostszym sposobem pisania programów kwantowych są *obwody kwantowe*.

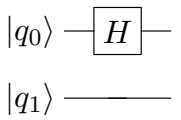

Każda linia reprezentuje rejestr (system) kwantowy, a operacje są reprezentowane przez bloki.

[Stany układu](#page-14-0) Notacia Diraca [Układy złożone](#page-17-0) **Splatanie** [Obwody kwantowe](#page-22-0) [Programy kwantowe](#page-25-0)

[Programy kwantowe](#page-25-0) Programowanie to mnożenie macierzy

### Program 1: Ustaw płaską superpozycję

W notacji Diraca

$$
H|0\rangle=\frac{1}{\sqrt{2}}|0\rangle+\frac{1}{\sqrt{2}}|1\rangle
$$

lub w postaci macierzowej

$$
\frac{1}{\sqrt{2}}\begin{pmatrix}1&1\\1&-1\end{pmatrix}\begin{pmatrix}1\\0\end{pmatrix}=\frac{1}{\sqrt{2}}\begin{pmatrix}1\\1\end{pmatrix}
$$

480 27 / 30

[Stany układu](#page-14-0) Notacia Diraca [Układy złożone](#page-17-0) **Splatanie** [Obwody kwantowe](#page-22-0) [Programy kwantowe](#page-25-0)

[Programy kwantowe](#page-25-0) Programowanie to mnożenie macierzy

> Ale można to zrobić prościej korzystając z kwantowego języka programowania ([http://tph.tuwien.ac.at/˜oemer/qcl.html](http://tph.tuwien.ac.at/~oemer/qcl.html))

```
\n
$$
qcl>qureg x[2]\nqcl>H(x[0])\n[2/64] 0.70711 |0> + 0.70711 |1>\nqcl>H(x[1])\n[2/64] 0.5 |0> + 0.5 |1> + 0.5 |2> + 0.5 |3>\n
$$

```

459 ⊧ 28 / 30

[Stany układu](#page-14-0) Notacia Diraca [Układy złożone](#page-17-0) **Splatanie** [Obwody kwantowe](#page-22-0) [Programy kwantowe](#page-25-0)

[Programy kwantowe](#page-25-0) Programowanie to mnożenie macierzy

Albo wykorzystując środowisko graficzne

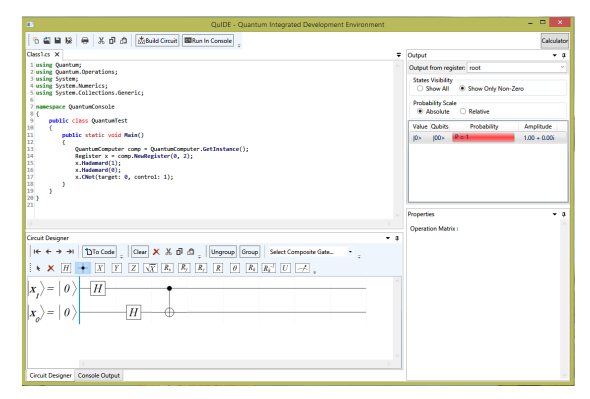

(QUIDE, Joanna Patrzyk, Kraków 2014, <http://www.quide.eu/>)

459 ⊧ 29 / 30

[Stany układu](#page-14-0) Notacia Diraca [Układy złożone](#page-17-0) **Splatanie** [Obwody kwantowe](#page-22-0) [Programy kwantowe](#page-25-0)

# Kolokwium

### Uwaga!

Na następnych zajęciach (19.05) odbędzie się kolokwium z wykładów *¬* 11.